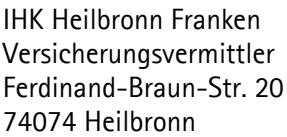

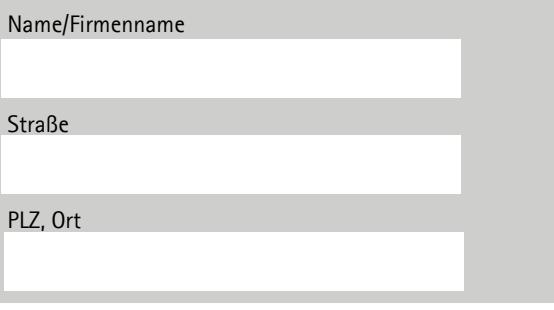

## **Verzichtserklärung/Löschungsantrag Datum:**

Sehr geehrte Damen und Herren,

hiermit verzichte ich / verzichten wir als gesetzliche(r) Vertreter unwiderruflich auf meine Erlaubnis /die

 Erlaubnis der Gesellschaft gemäß § 34i Abs. 1 GewO vom \_\_\_\_\_\_\_\_\_\_\_\_\_\_\_\_\_\_\_\_\_\_ als Immobiliar darlehensvermittler. Mir/uns ist bewusst, dass damit auch eine Löschung aus dem Vermittlerregister verbunden ist.

 Ich/wir beantrage/-n die Löschung aus dem Vermittlerregister. Meine Erlaubnis / die Erlaubnis der Gesellschaft gemäß § 34i Abs. 1 GewO soll jedoch als "Schubladenerlaubnis" erhalten bleiben.

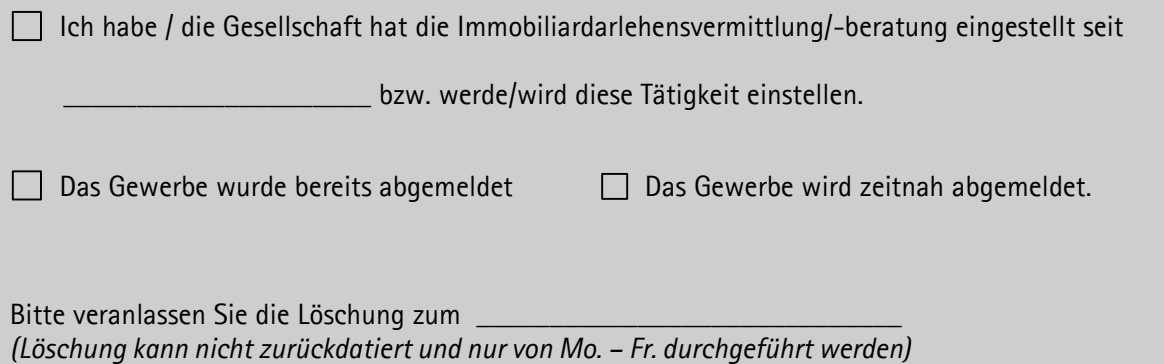

**Mir/uns ist bewusst, dass ich/die Gesellschaft ohne Erlaubnis/Registrierung nicht als Immobiliardarlehensvermittler/-berater tätig werden darf. Mir/uns ist zudem bekannt, dass der Erlaubnisverzicht nicht rückgängig gemacht werden kann und bei einer erneuten Beantragung das Erlaubnis- und Registrierungsverfahren neu zu durchlaufen ist.** 

 Die Erlaubnis nach § 34i Abs. 1 GewO und die Schmuckurkunde sind im Original beigefügt. Die Erlaubnis nach § 34i Abs. 1 GewO und die Schmuckurkunde werden zügig nachgereicht. Das Original der Erlaubnis und die Schmuckurkunde sind nicht mehr auffindbar.

Freundliche Grüße

\_\_\_\_\_\_\_\_\_\_\_\_\_\_\_\_\_\_\_\_\_\_\_\_\_\_\_\_\_\_\_\_\_\_\_\_\_\_